# **Pip: Detecting the Unexpected in Distributed Systems**

- 
- 
- Pip reports behavior that violates expectations potential bugs
- To use Pip, the programmer writes:
	-
	-

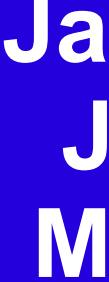

## **Jeff Mogul Mehul Shah** *HP Labs*

**Amin Vahdat**

*UCSD*

• Expectations file describes how to recognize and classify paths • Paths not recognized by any expectation may indicate bugs

## **Overview**

• Many bugs result from mismatches between actual and expected system behavior • Structural – inappropriate order or placement of processing and/or communication • Performance – resource consumption or delays higher or lower than expected

• Annotations – additions to system source code to trace relevant activity • *Expectations* – description of expected system behavior in high-level language

- Other systems:
- Bullet: 77 lines of annotations, 6425 lines of source
- RanSub: 17 lines of annotations, 1711 lines of source
- SplitStream: 108 lines of annotations, 3118 lines of source
- Typically ~10 lines per 1000
- read(fd, {pathid, msgid, query}); **ANNOTATE\_SET\_PATH\_ID**(pathid); **ANNOTATE\_START\_TASK**("shortest path"); **ANNOTATE\_RECEIVE**(msgid);
- index  $A =$  lookup name(query.name\_A);  $index B =$ lookup name(query.name\_B); if (tree  $A = cache \text{lookup}(\text{index }A)$ ) { ANNOTATE NOTICE<sup>("</sup>cache hit");

## ANNOTATE NOTICE ("cache miss"); **ANNOTATE\_START\_TASK**("build BFS tree"); tree A = build bfs tree(index A); **ANNOTATE END TASK**("build BFS tree");

## **Expectations**

- 
- Separate from application source code
- 
- Aggregate expectations apply to sets of paths

walk tree(tree A, index B, &answer, &nhops); **ANNOTATE\_NOTICE**("path length=%d" , nhops); write(fd, {return\_msg=count++, answer}); **ANNOTATE\_SEND**(return\_msgid, sizeof(answer)); **ANNOTATE\_END\_TASK**("shortest path");

## **Server annotations**

- **Annotate** application source code
- 2. **Write** expectations for the application
- 
- 
- expectations
- 6. **Explore** some or all application behavior

- Actual bugs: errors in application source code
- Incorrect annotations: too many, too few, wrong Ids
- Incorrect expectations

## **Sample expectations**

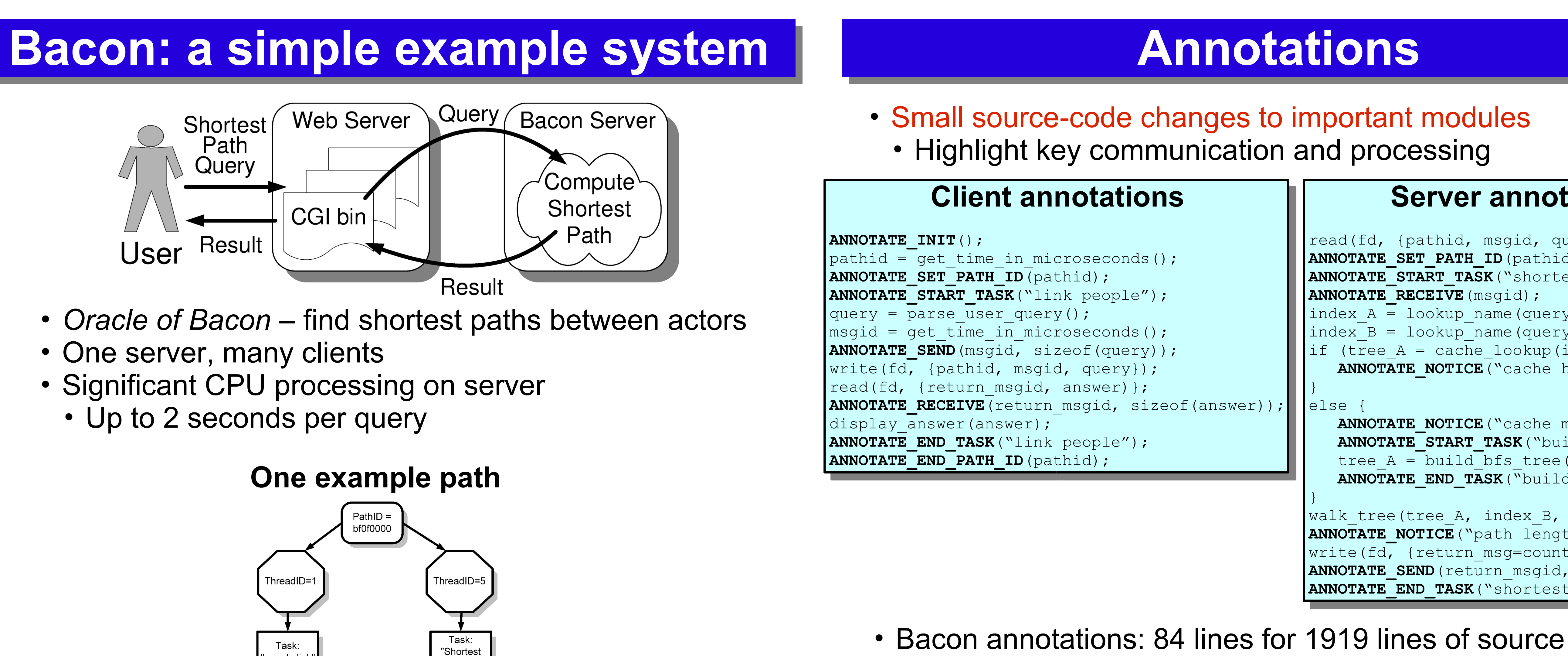

**validator** ShortestPath **thread** Client(\* , 1) **task**("link people") **send**(Server) **limit**(SIZE, {20b,200b}); **recv**(Server); **thread** Server(\* , 1) **task**("shortest path") **recv**(Client); **repeat between** 0 **and** 2 **task**("find person") **limit**(CPU\_TIME, 400ms); **xor branch**: **notice**("cache miss"); **task**("build BFS tree") **limit**(CPU\_TIME, 1.0s); **branch**: **notice**("cache hit"); **branch**: // person not found **notice**(m/^path length=\d+\$/);

- 
- One server, many clients
- Significant CPU processing on server • Up to 2 seconds per query

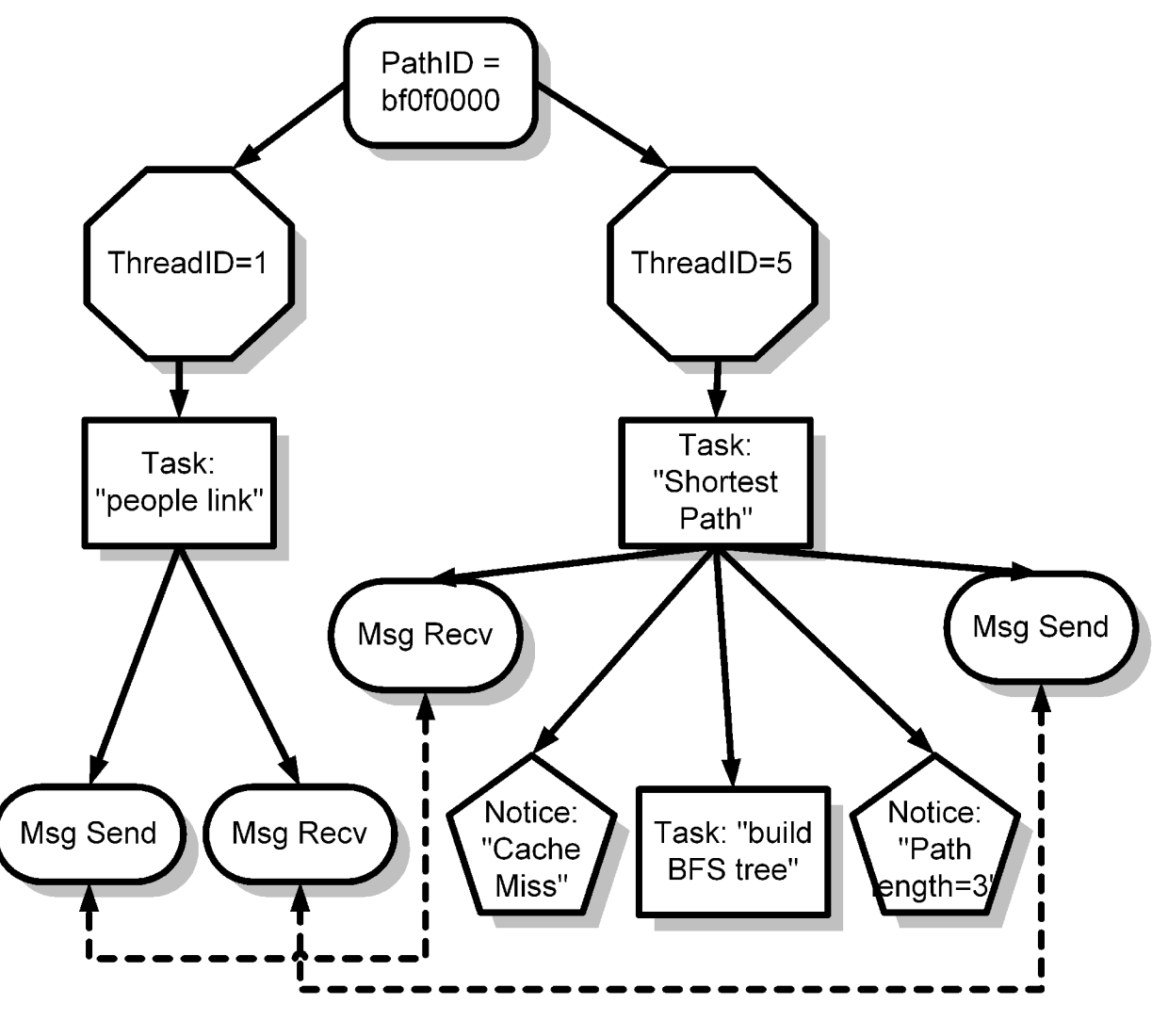

**send**(Client);

**assert**(**average**(CPU\_TIME, ShortestPath) < 0.6s); **assert**(**instances**(CacheHit) / instances(CacheMiss) >= 0.9);

# **Experience**

## **Other systems**

## ● **RanSub**

- Erroneous start-up behavior
- Some variables uninitialized
- Causes extra messages and notices unexpected structure
- Excessive CPU time in recent reimplementation
- **Bullet**
- Truncated paths at the end of the trace
- Some messages lost unexpected structure • Not a bug worth fixing
- **SplitStream**
- *Heartbeat* paths with hundreds of events
- Path IDs reused annotation error

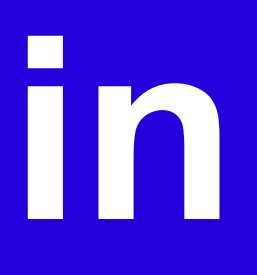

# **Exploring behavior**

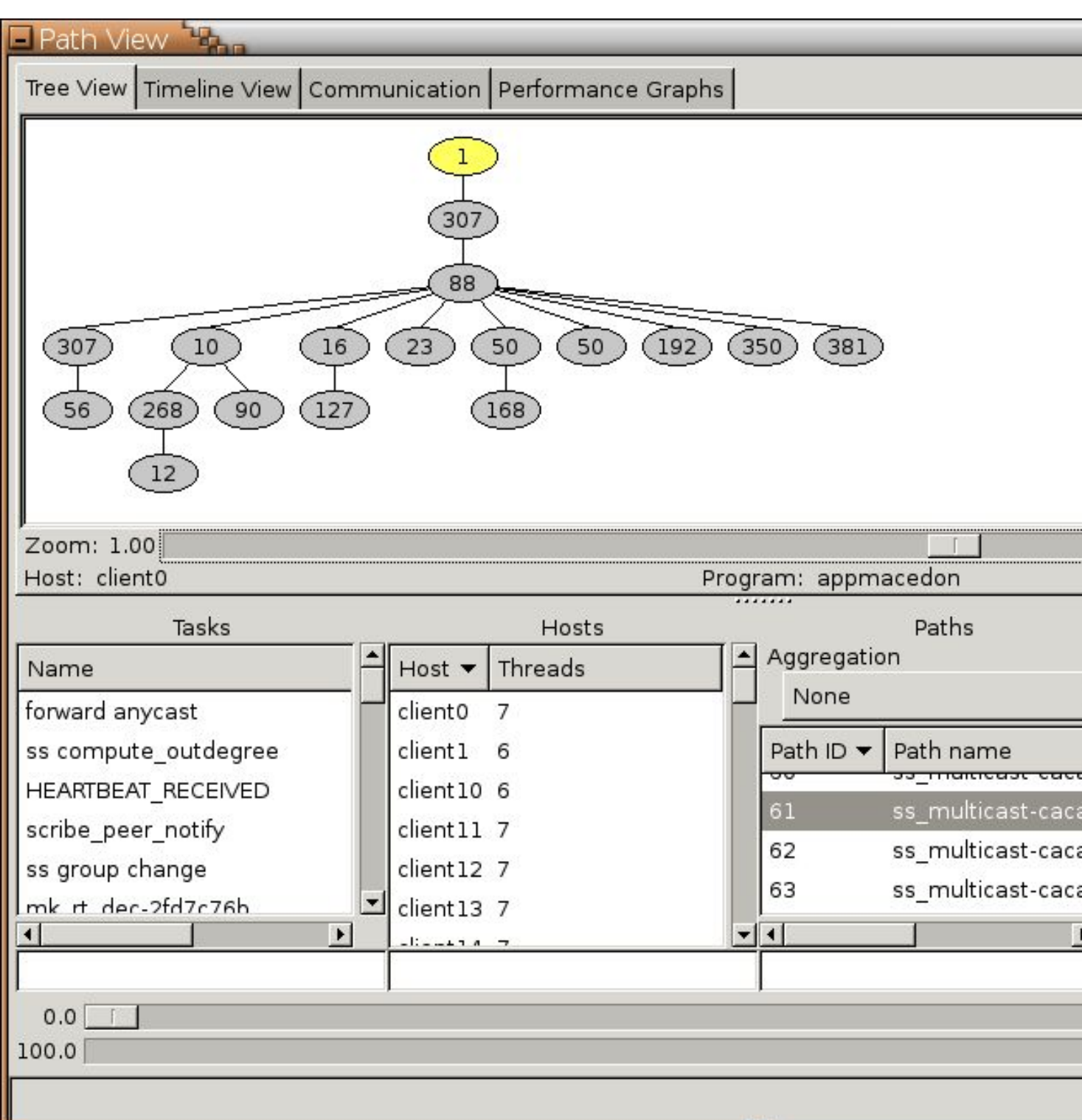

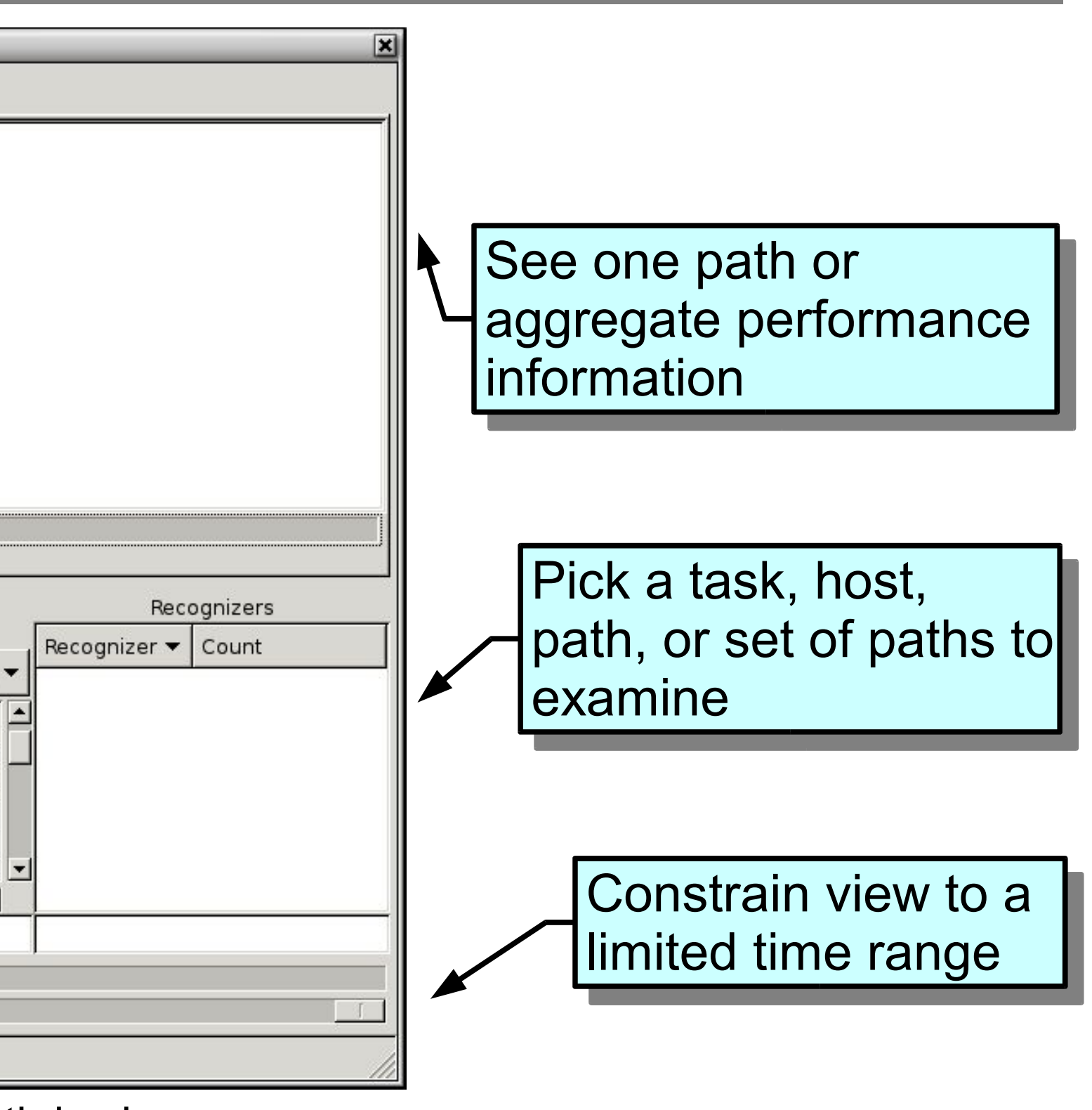

# **Using Pip**

3. **Run** application to collect traces of actual behavior 4. Use Pip to **import** reconciled events into SQL database 5. Run Pip's checker to **check** application behavior against

Checking and exploring can be done off-line or in real time

## **Sources of unexpected behavior**

## **Oracle of Bacon**

- Found two instances of unexpected behavior
- Operations with high delay but low CPU time • Blocked on I/O due to single-threaded server design
- Unusually low cache-hit rate for one trace

## **Resource metrics**

- Real time, CPU time, page faults, context switches
- Message count, size, and latency
- Tree height, thread count

Exploring SplitStream. One multicast path is shown.